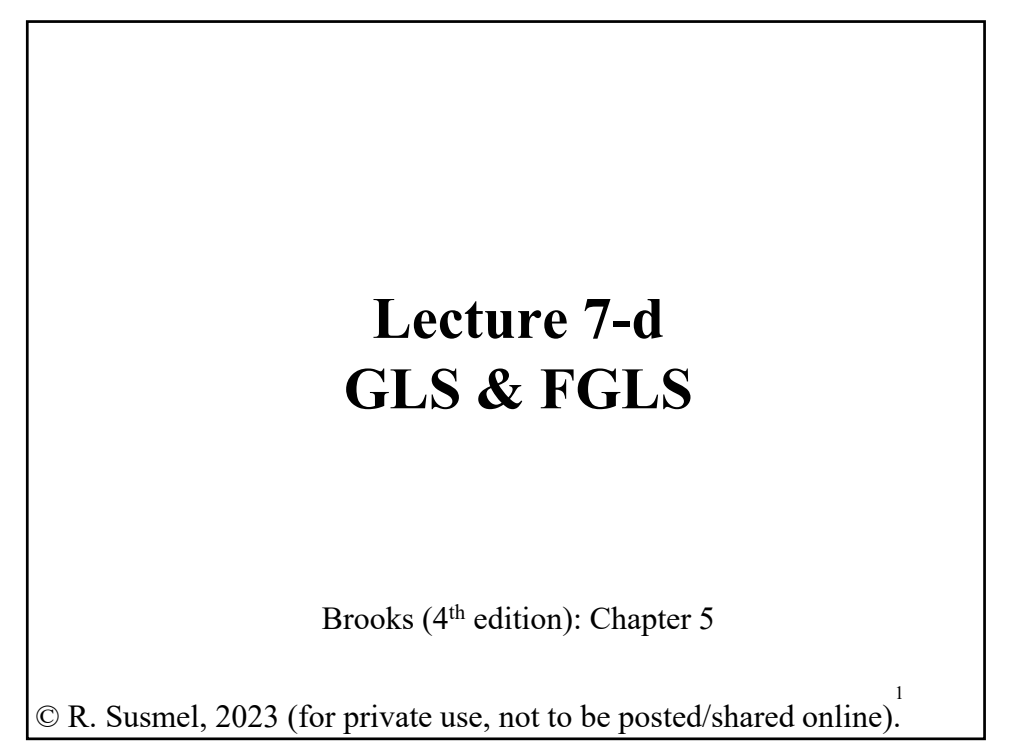

• Assumptions behind the generalized regression model (GRM): (**A1**) DGP:  $y = X \beta + \varepsilon$  is correctly specified.  $(A2)$   $E[\epsilon|X] = 0$ (**A3**<sup>\*</sup>) Var[**ε**|**X**] =  $\Sigma$  (sometimes written Var[**ε**|**X**] =  $\sigma^2$ **Ω**) **Σ** =  $\sigma_1^2$   $\sigma_{12}$  …  $\sigma_{1T}$  $\sigma_{21}$   $\sigma_2^2$  …  $\sigma_{2T}$  $\vdots$   $\vdots$   $\vdots$  $\sigma_{T1}$   $\sigma_{T2}$  …  $\sigma_T^2$ -a (*T*x*T*) symmetric matrix (A4) **X** has full column rank – rank(**X**) =  $k$  –, where  $T \geq k$ . • OLS is still unbiased (& consistent). Can we still use OLS? Yes! But, we need to make inferences based on White or NW SE. **Review - Generalized Regression Model (GRM)**

#### **Review – Generalized Least Squares (GLS)**

• If we know the specific form of (**A3'**), we can do better that OLS with White/NE SE. We can gain efficiency using **GLS**.

• We transform (A1) using  $P = \Omega^{-1/2}$  ( $\Rightarrow P'P = \Omega^{-1}$ )  $P\mathbf{v} = P\mathbf{X}\boldsymbol{\beta} + P\mathbf{\varepsilon}$  or  $v^* = X^* \beta + \varepsilon^*$ .

Then,

 $E[\mathbf{\varepsilon}^* \mathbf{\varepsilon}^{*'} | \mathbf{X}^*] = \sigma^2 \mathbf{P} \mathbf{\Omega} \mathbf{P}' = \sigma^2 \mathbf{I}_{\mathrm{T}}$ 

Back to CLM with modified model:

$$
\mathbf{b}_{\mathrm{GLS}} = \mathbf{b}^* = (\mathbf{X}^{*'} \mathbf{X}^*)^{-1} \mathbf{X}^{*'} \mathbf{y}^*
$$
  
= (\mathbf{X}'\mathbf{P}' \mathbf{P} \mathbf{X})^{-1} \mathbf{X}' \mathbf{P}' \mathbf{P} \mathbf{y} \quad (\mathbf{P}'\mathbf{P} = \mathbf{\Omega}^{-1})  
= (\mathbf{X}'\mathbf{\Omega}^{-1}\mathbf{X})^{-1} \mathbf{X}'\mathbf{\Omega}^{-1} \mathbf{y}

• Key assumption:  $\Omega$  is known, and, thus,  $P$  is also known.

#### **Review – Generalized Least Squares (GLS)**

• The GLS estimator is:  $\mathbf{b}_{\text{GLS}} = (\mathbf{X}'\mathbf{\Omega}^{-1}\mathbf{X})^{-1} \mathbf{X}'\mathbf{\Omega}^{-1} \mathbf{y}$ Note I:  $\mathbf{b}_{\text{GLS}} \neq \mathbf{b}$ .  $\mathbf{b}_{\text{GLS}}$  is BLUE by construction, **b** is not. Note II: Both unbiased & consistent. In practice, both estimators will be different, but not that different. If they are very different, worry. • Steps for GLS: **Step 1.** Find transformation matrix  $P = \Omega^{-1/2}$ **Step 2.** Transform the model:  $X^* = PX$  &  $y^* = Py$ . **Step 3**. Do GLS; that is, OLS with the transformed variables. • <u>Key step to do GLS</u>: **Step 1**, getting  $P = \Omega^{-1/2}$ .

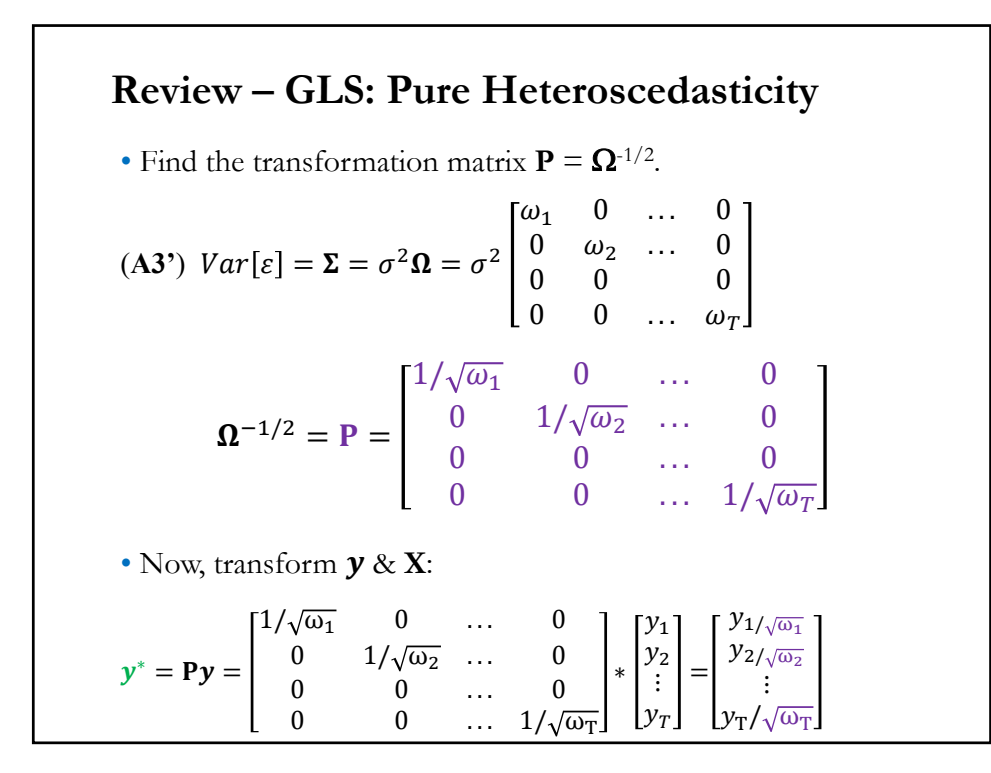

#### • Each observation of y,  $y_i$ , is divided by  $\sqrt{\omega_i}$ . Similar transformation occurs with **X**:  $X^* = PX =$  $1/\sqrt{\omega_1}$  0 ... 0  $0 \t 1/\sqrt{\omega_2} \t ... \t 0$ 0 0 ... 0  $0$  0 ...  $1/\sqrt{\omega_T}$ ∗ 1  $x_{21} \cdots x_{k1}$ 1  $x_{22} \cdots x_{k2}$  $\frac{1}{2}$   $\frac{1}{2}$  1  $x_{2T} \quad \cdots \quad x_{kT}$  $=$  $=$  $1/\sqrt{\omega_1}$   $x_{21}/\sqrt{\omega_1}$  ...  $x_{k1}/\sqrt{\omega_1}$  $1/\sqrt{\omega_2}$   $x_{22}/\sqrt{\omega_2}$  ...  $x_{k2}/\sqrt{\omega_2}$  $\mathbf{i}$  .  $\mathbf{i}$  .  $\mathbf{i}$  .  $\mathbf{i}$  .  $\mathbf{i}$  .  $\mathbf{i}$  $1/\sqrt{\omega_T}$   $x_{2T}/\sqrt{\omega_T}$  ...  $x_{kT}/\sqrt{\omega_T}$ • Now, we can do OLS with the transformed variables:  $\mathbf{b}_{\text{GLS}} = \mathbf{b}^* = (\mathbf{X}^* \mathbf{Y} \mathbf{X}^*)^{-1} \mathbf{X}^* \mathbf{Y}^* = (\mathbf{X}' \mathbf{\Omega}^{-1} \mathbf{X})^{-1} \mathbf{X}' \mathbf{\Omega}^{-1} \mathbf{Y}$ **Review – GLS: Pure Heteroscedasticity**

#### **Review – GLS: Pure Heteroscedasticity**

• Note: In the heteroscedasticity case, GLS is also called **Weighted Least Squares (WLS)**. Each observation receives a  $1/\sqrt{\omega_i}$  weigth, inverse to the SD of the error  $\varepsilon_i$ .

More precise observations (lower  $\sqrt{\omega_i}$ ), more weight!

**Example**: Last Lecture, we assumed:  $(A3') \sigma_i^2 = (r_{m,t} - r_f)^2$ .

Then,  $y_t^* = (r_{i,t} - r_f)/(r_{m,t} - r_f)^2$ .  $X_t^* = [1/(r_{m,t} - r_f)^2, (r_{m,t} - r_f)/(r_{m,t} - r_f)^2,$  $SMB_t / (r_{m,t} - r_f)^2$ ,  $HML_t / (r_{m,t} - r_f)^2$ 

And we did OLS with transformed data:  $y_t^* \& X_t^*$ .

**Problem:** Who knows  $(A3')$ ? In general, we have a model for  $\Sigma$ , which we estimate  $\Sigma$ . Then, we do **FGLS**.

## **Review – GLS: AR(1) Case – Autocovariances**

• We assume an AR(1) process for the  $\varepsilon_i$ :  $\varepsilon_t = \rho \varepsilon_{t-1} + u_t, \qquad u_t$ : uncorrelated error (WN) ~  $D(0, \sigma_u^2)$ 

• We need to find the transformation matrix  $P = \Omega^{-1/2}$  for:

$$
\textbf{(A3')} \ Var[\boldsymbol{\varepsilon}] = \boldsymbol{\Sigma} = \begin{bmatrix} \sigma^2 & \sigma_{12} & \cdots & \sigma_{1T} \\ \sigma_{21} & \sigma^2 & \cdots & \sigma_{2T} \\ \vdots & \vdots & \vdots & \vdots \\ \sigma_{T1} & \sigma_{T2} & \cdots & \sigma^2 \end{bmatrix},
$$

which we will decompose into  $\Sigma = \sigma^2 \Omega$  (our goal: get  $P = \Omega^{-1/2}$ )

#### **Review – GLS: First-order Autocorrelation Case** <u>Notation</u>: We use  $γ<sub>l</sub>$  to denote a (auto-) *covariance* between two observations separated by  $l$  periods. For example, when :  $l = 1: \gamma_1 = \sigma_{21} = \sigma_{32} = ... = \sigma_{T(T-1)} = \text{Cov}[\varepsilon_t, \varepsilon_{t-1}] = \text{E}[\varepsilon_t \varepsilon_{t-1}]$  $l = 2: \gamma_2 = \sigma_{31} = \sigma_{42} = \ldots = \sigma_{T(T-2)} = \text{Cov}[\varepsilon_t, \varepsilon_{t-2}] = \text{E}[\varepsilon_t \varepsilon_{t-2}]$  $\gamma_l$  measures how two errors separated in time by *l periods* covary • Let  $\gamma_0 = \sigma_{\varepsilon}^2 = E[\varepsilon_t \varepsilon_t]$ . Then, we can write (**A3**<sup>\*</sup>) as:  $\Sigma =$  $\sigma^2$   $\sigma_{12}$  …  $\sigma_{1T}$  $\sigma_{21}$   $\sigma^2$  …  $\sigma_{2T}$  $\vdots$   $\vdots$   $\vdots$  $\sigma_{T1}$   $\sigma_{T2}$  …  $\sigma^2$  $=$  $\gamma_0$   $\gamma_1$  …  $\gamma_{T-1}$  $\gamma_1$   $\gamma_0$  …  $\gamma_{T-2}$  $\vdots$   $\vdots$   $\vdots$  $\gamma_{T-1}$   $\gamma_{T-2}$  …  $\gamma_0$ . Remark: Eventually, decompose  $\Sigma = \sigma^2 \Omega$ , since we need  $P = \Omega^{-1/2}$ .

# **Review – GLS: AR(1) Case** • Steps for GLS: **Step 1**. Find the transformation matrix **P**. We need to derive  $\Sigma$ , based on the AR(1) process for  $\varepsilon_t$ : **(1) Find diagonal elements of**  $\Omega$ **:**  $\gamma_0 = \text{Var}[\varepsilon_t] = \sigma_{\varepsilon}^2$ Using the AR(1) model:  $\varepsilon_t = \rho \varepsilon_{t-1} + u_t$ We take variances on both sides  $-i.e., E[\epsilon_t^2]$ :  $Var[\varepsilon_t] = \rho^2 Var[\varepsilon_{t-1}] + Var[u_t]$  (Var $[\varepsilon_t] = Var[\varepsilon_{t-1}] = \sigma_\varepsilon^2$ )  $\Rightarrow \sigma_{\varepsilon}^2 = \frac{\sigma_u^2}{1-\sigma_u^2}$ –we need to assume  $|\rho|$  < 1. Now, we have all the diagonal elements of  $\Sigma$ .

**(2) Find off-diagonal elements of**  $\Omega$ **:**  $\gamma_l = \text{Cov}[\varepsilon_i, \varepsilon_j] = \text{E}[\varepsilon_i \varepsilon_j]$   $l = i - j$  $\gamma_1 = Cov[\varepsilon_t, \varepsilon_{t-1}] = \rho \gamma_0$  $\gamma_2 = Cov[\varepsilon_t, \varepsilon_{t-2}] = \rho^2 \gamma_0$ ⋮  $\gamma_l = Cov[\varepsilon_t, \varepsilon_{t-l}] = \rho^l \gamma_0$ Then,  $\Sigma =$  $\gamma_0$   $\gamma_1$  …  $\gamma_{T-1}$  $\gamma_1$   $\gamma_0$  …  $\gamma_{T-2}$  $\mathbf{i}$   $\mathbf{j}$   $\mathbf{k}$   $\mathbf{k}$   $\mathbf{l}$   $\mathbf{k}$   $\mathbf{l}$   $\mathbf{l}$  $\gamma_{T-1}$   $\gamma_{T-2}$  …  $\gamma_0$  $=$ γ<sub>0</sub>  $\rho$ γ<sub>0</sub> …  $\rho^{T-1}$ γ<sub>0</sub>  $\rho \gamma_0$   $\gamma_0$  …  $\rho^{T-2} \gamma_0$  $\mathbf{i}$  $\rho^{T-1} \gamma_0 \quad \rho^{T-2} \gamma_0 \quad \cdots \quad \gamma_0$ <u>Note</u>: We take  $\gamma_0$  out of the matrix. It becomes  $\sigma^2$  in the Σ into  $\sigma^2 \Omega$ **Review – GLS: AR(1) Case**

**Review – GLS: AR(1) Case – Matrix Σ** • We defined  $\gamma_0 = \sigma_{\varepsilon}^2 = \frac{\sigma_u^2}{(1-\varepsilon)^2}$  $\frac{\partial u}{(1-\rho^2)}$ . Then, decompose **Σ** into  $\sigma^2$ **Ω**. **(A3')**  $\Sigma = σ^2 Ω = \left(\frac{σ_u^2}{1-c}\right)$  $1-\rho^2$ 1  $\rho$   $\rho^2$  …  $\rho^{T-1}$  $\rho$  1  $\rho$   $\cdots$   $\rho^{T-2}$  $\rho^2$   $\rho$  1  $\cdots$   $\rho^{T-3}$  $\mathbf{i}$   $\mathbf{j}$   $\mathbf{k}$   $\mathbf{k}$   $\mathbf{j}$   $\mathbf{k}$   $\mathbf{k}$   $\mathbf{k}$   $\mathbf{k}$   $\mathbf{k}$   $\mathbf{k}$  $\rho^{T-1}$   $\rho^{T-2}$   $\rho^{T-3}$  ... 1 • Now, we get the transformation matrix  $P = \Omega^{-1/2}$ .  $\Omega^{-1/2} =$  $1-\rho^2$  0 0 ... 0  $-\rho$  1 0 ... 0  $0 \t -\rho \t 1 \t ... \t 0$ ... ... ... ... ...  $0 \t 0 \t -\rho \t 0$ 

**Review – GLS: AR(1) Case – 
$$
y^* \& X^*
$$**  
\n**Step 2.** With  $P = \Omega^{1/2}$ , we transform the data to do GLS.  
\n
$$
P y = \begin{bmatrix}\n\sqrt{1 - \rho^2} & 0 & 0 & \dots & 0 \\
-\rho & 1 & 0 & \dots & 0 \\
0 & -\rho & 1 & \dots & 0 \\
\vdots & \vdots & \ddots & \vdots & \ddots & \vdots \\
0 & 0 & 0 & -\rho & 0\n\end{bmatrix} * \begin{bmatrix}\ny_1 \\
y_2 \\
y_3 \\
\vdots \\
y_T\n\end{bmatrix}
$$
\n
$$
y^* = P y = \begin{pmatrix}\n(\sqrt{1 - \rho^2})y_1 \\
y_2 - \rho y_1 \\
y_3 - \rho y_2 \\
\vdots \\
y_T - \rho y_{T-1}\n\end{pmatrix} \Rightarrow GLS: Transformed y^*.
$$

 $\mathbf{P} \mathbf{x}_k =$  $1-\rho^2$  0 0 ... 0  $-\rho$  1 0 ... 0  $0 \t -\rho \t 1 \t ... \t 0$ ... ... ... ... ...  $0 \t 0 \t -\rho \t 0$ ∗  $x_{k1}$  $x_{k2}$  $x_{k3}$ ⋮  $x_{kT}$  $x_k^*$  = **P**  $x_k$  =  $\left(1-\rho^2\right)x_{k1}$  $x_{k2} - \rho x_{k1}$  $x_{k3} - \rho x_{k2}$ ...  $x_T - \rho x_{T-1}$ **Step 3**. Do GLS: OLS with transformed data. (Q: Is  $\rho$  known?). **Step 2 (continuation).** Transformed  $x_k$  ( $k$  column of matrix **X**) is:  $\Rightarrow$  GLS: Transformed  $X^*$ . **Review – GLS: AR(1)** Case –  $y^* \& X^*$ 

#### **Review – GLS: The AR Transformation**

• Easier derivation for AR models. For example, for the AR(1) model, we multiply the DGP by  $\rho$  and subtract it from it:

 $y_t = x_t'\beta + \varepsilon_t,$   $\varepsilon_t = \rho\varepsilon_{t-1} + u_t$  $\rho y_{t-1} = \rho x_{t-1}' \beta + \rho \varepsilon_{t-1}$ \_\_\_\_\_\_\_\_\_\_\_\_\_\_\_\_\_\_\_\_\_\_\_\_  $y_t - \rho y_{t-1} = (x_t - \rho x_{t-1})' \beta + (\varepsilon_t - \rho \varepsilon_{t-1})$  $y_t^* = x_t^{*'} \beta + u_t$ 

Now, the errors,  $u_t$ , are uncorrelated. We can do OLS with the pseudo differences.

<u>Note</u>:  $y_t^* = y_t - \rho y_{t-1}$  &  $x_t^* = x_t - \rho x_{t-1}$  are *pseudo differences*.

#### **Review – FGLS: Unknown**

• Problem with GLS:  $\Omega$  is unknown. For example, in the AR(1) case,  $\rho$  is unknown.

• Solution: Estimate  $\Omega$ .  $\Rightarrow$  **Feasible GLS** (**FGLS**).

• To do the estimation,  $\Omega$  must be specified first. Usually, as a function  $\Omega = \Omega(\theta)$ , for some small parameter vector  $\theta$ .

• In general, two approaches for GLS estimation:

(1) Two-step, or *Feasible estimation*: - First, estimate  $\Omega$  first. - Second, do GLS.

(2) ML estimation of  $\beta$ ,  $\sigma^2$ , and  $\Omega$  at the same time (joint estimation of all parameters). With some exceptions, rare in practice.

#### FGLS: Specification of  $\Omega$

#### **Examples**:

(1)  $\text{Var}[\varepsilon_i | \mathbf{X}] = \sigma^2 f(\mathbf{Y}^{\prime \mathbf{Z}_i})$ . Variance a function of  $\gamma$  and some variable  $z_i$  (say, market volatility, firm size, industry dummy, etc). In general,  $f(.)$  is an exponential to make sure the variance is positive.

(2)  $\varepsilon_i$  with AR(1) process. We have already derived  $\sigma^2 \Omega$  as a function of  $\rho$ .

Technical note: Two-step estimation has nice asymptotic properties for FGLS estimator. But, FGLS is no longer BLUE.

#### **Review – FGLS: Estimation – Steps**

• Steps for FGLS:

**1**. Estimate the model proposed in (**A3**<sup>\*</sup>). Get  $\widehat{\sigma}_i^2 \propto \widehat{\sigma}_{ij}$ .

 $2.$  Find transformation matrix,  ${\bf P}$ , using the estimated  $\widehat{\sigma}_i^2$  &  $\widehat{\sigma}_{ij}.$ 

**3**. Using **P** from Step 2, transform model:  $X^* = P X$ 

$$
y^* = Py.
$$

**4**. Do FGLS, that is, OLS with  $X^* \& y^*$ .

**Example:** In the pure heteroscedasticity case (**P** is diagonal):

- **1**. Estimate the model proposed in  $(A3')$ . Get  $\hat{\sigma}_i^2$ .
- **2**. Find transformation matrix, **P**, with  $i^{\text{th}}$  diagonal element:  $1/\hat{\sigma}_i$
- **3**. Transform model (each  $y_i$  and  $x_i$  is divided ("weighted") by  $\hat{\sigma}_i$ ):

$$
y_i^* = y_i / \hat{\sigma}_i
$$

- $x_{k,i}^* = x_{k,i}/\hat{\sigma}_i$
- **4**. Do FGLS, that is, OLS with transformed variables.

## **Example**: Last lecture, we found that  $(r_{m,t} - r_f)^2 \& (SMB_t)^2$  are drivers of the heteroscedasticity in DIS returns: Suppose we assume: **(A3'**)  $\sigma_t^2 = \gamma_0 + \gamma_1 (r_{m,t} - r_f)^2 + \gamma_2 (SMB_t)^2$ • Steps for FGLS: **1**. Use OLS squared residuals to estimate (**A3'**):  $fit\_dis\_ff3$  <-  $lm(dis_x \sim Mkt_RF + SMB + HML)$ e\_dis <- **fit\_dis\_ff3**\$residuals e\_dis2 <- e\_dis^2 **fit dis2** < lm(e\_dis2  $\sim$  Mkt RF2 + SMB2) summary(**fit\_dis2**) var\_dis2 <- fit\_dis2\$fitted # Estimated variance vector, with elements  $\hat{\sigma}_i^2$ . **2**. Find transformation matrix, **P**, with  $i^{\text{th}}$  diagonal element:  $1/\hat{\sigma}_i$ w\_fgls <- sqrt(var\_dis2)  $\# 1/\hat{\sigma}_i$ **3.** Transform model: Each  $y_i$  and  $x_i$  is "weighted" by  $1/\hat{\sigma}_i$ .<br>y\_fw <- dis\_x/w\_fgls # transformed **y** xx\_fw <- cbind(x0, Mkt\_RF, SMB, HML)/w\_fgls # transformed **X FGLS: Estimation – Heteroscedasticity**

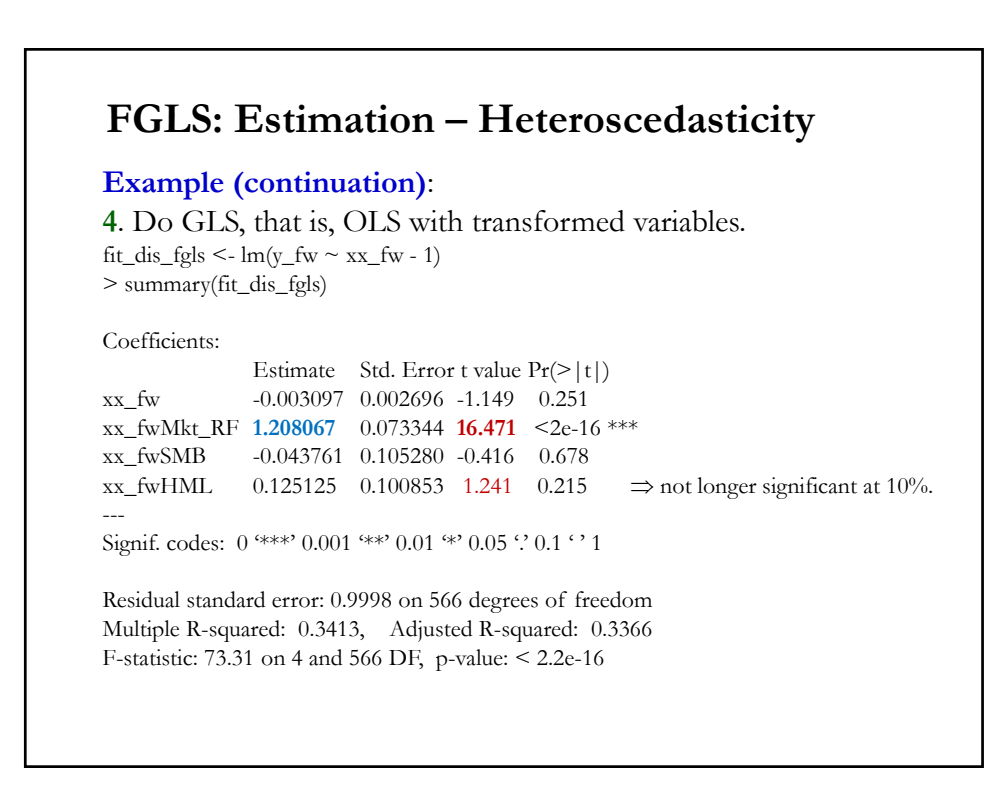

## **FGLS: Estimation – Heteroscedasticity**

**Example (continuation)**: Comparing OLS, GLS & FGLS results:

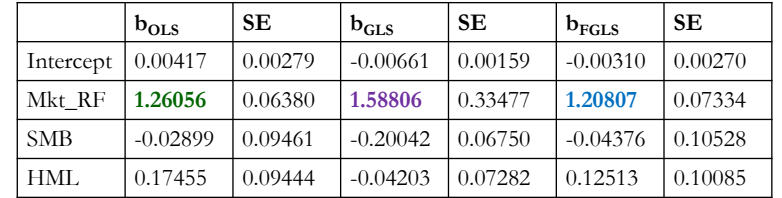

• Comments:

- The GLS estimates are quite different than OLS estimates (remember OLS is unbiased and consistent). Very likely the assumed functional form in (**A3'**) was not a good one.

- The FGLS results are similar to the OLS, as expected, if model is OK. FGLS is likely a more precise estimator (HML is not longer significant at 10%.

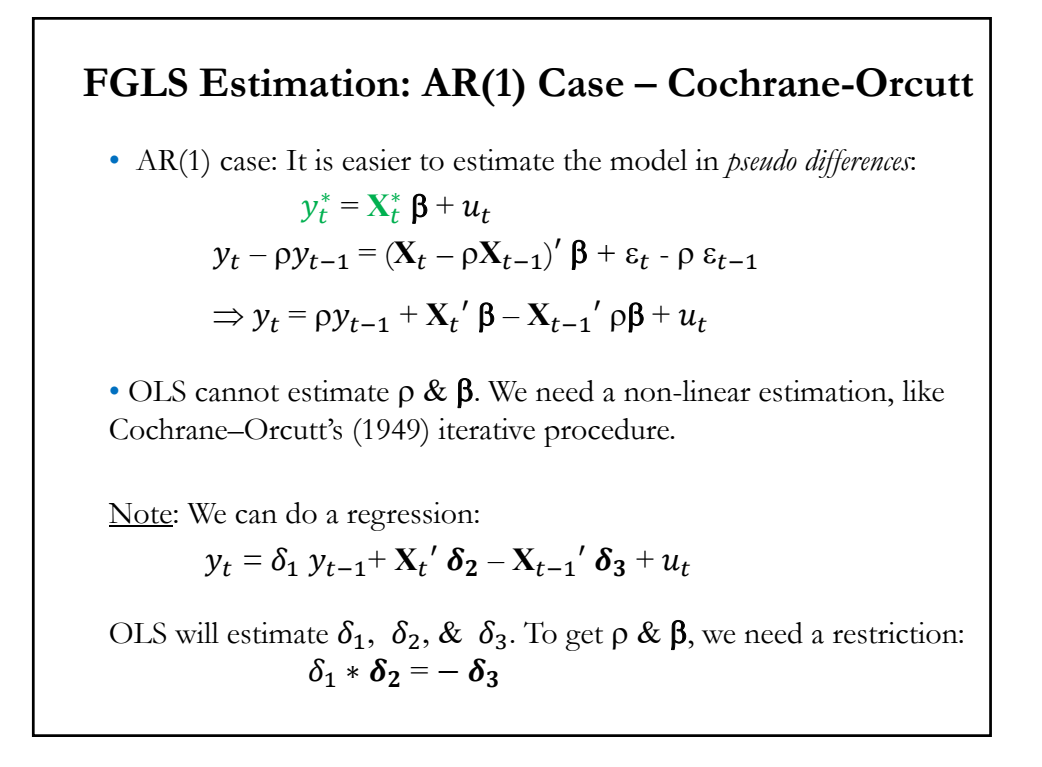

#### **FGLS Estimation: AR(1) Case – Cochrane-Orcutt**

• Steps for Cochrane-Orcutt:

- (0) Do OLS in (A1) model:  $y = X \beta + \varepsilon$ . Get residuals, **e**, &  $RSS_0$ .
- (1) Estimate  $\rho$  with a regression of  $e_t$  against  $e_{t-1} \implies$  get  $\hat{\rho}$  (the estimator of  $\rho$ ).

(2) FGLS Step. Use  $\hat{\rho}$  transform the model to get  $y^*$  and  $X^*$ .

Do OLS with  $y^*$  and  $X^*$   $\Rightarrow$  get **b** to estimate β.

Get residuals,  $e^* = y - X b$ , and new  $RSS_1$ . Go back to (1).

(3) Iterate until convergence, usually achieved when the difference in RSS of two consecutive iterations is lower than some tolerance level, say .0001. Then, stop when  $RSS<sub>i</sub> - RSS<sub>i-1</sub> < .0001$ .

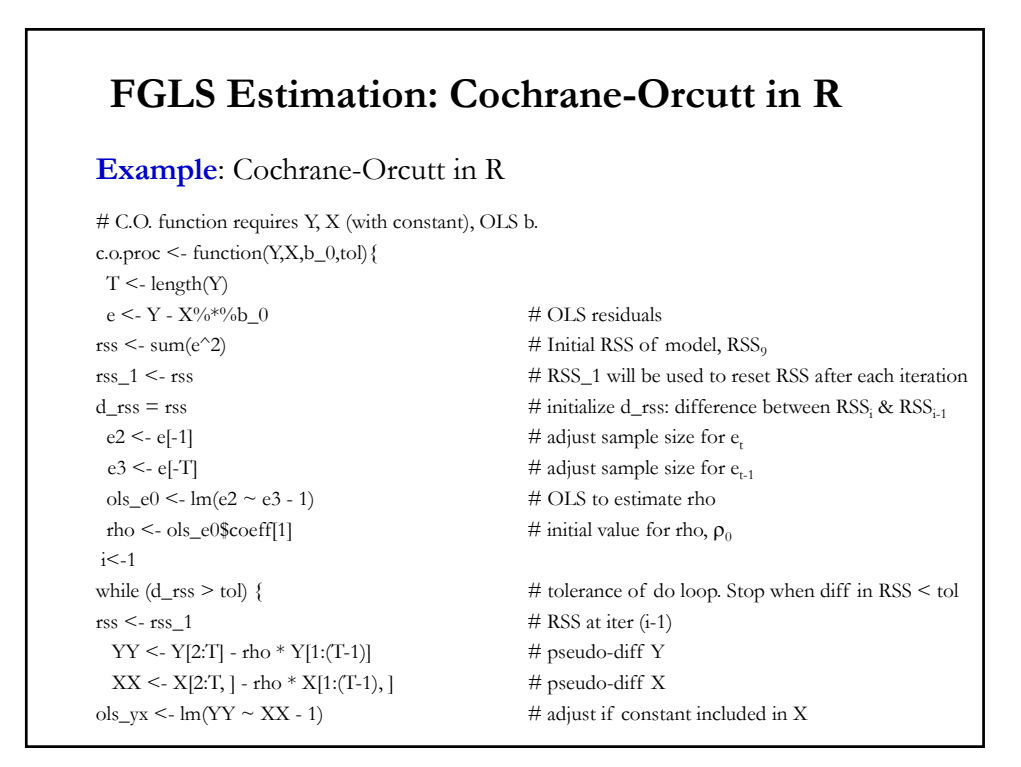

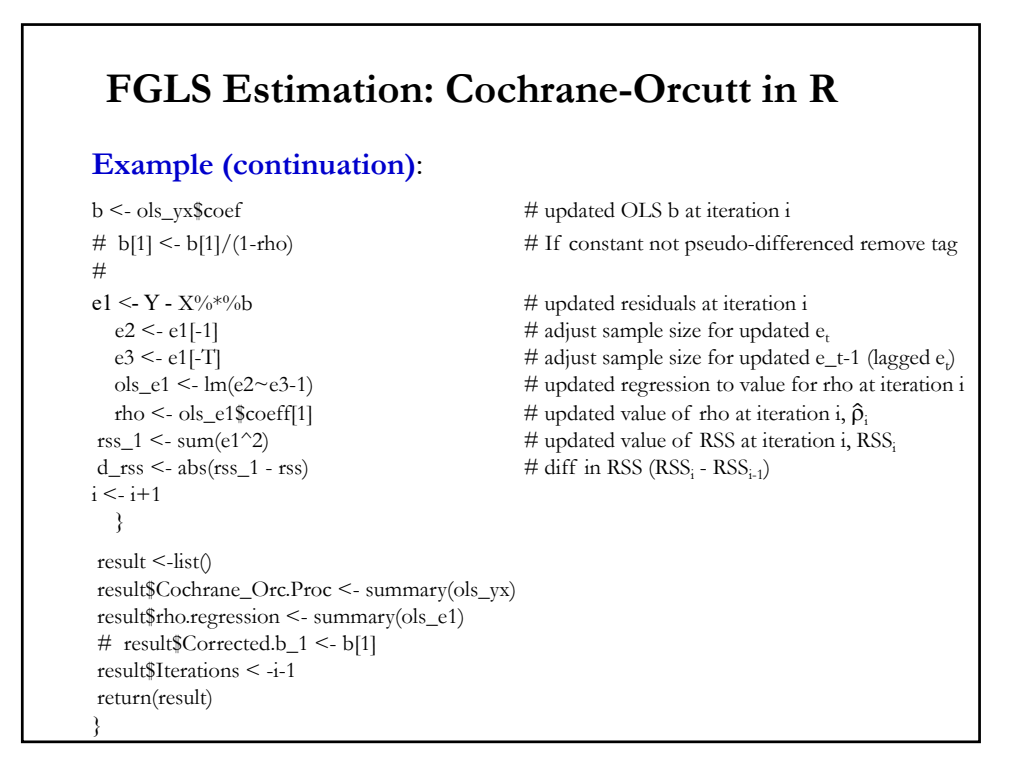

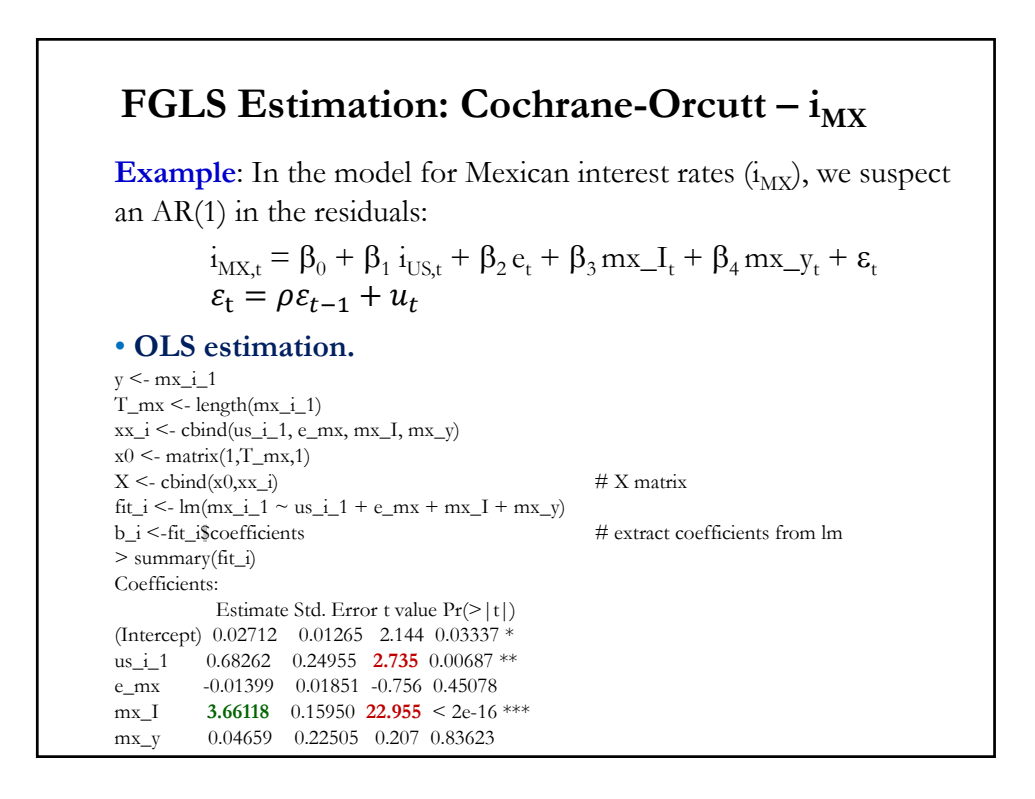

## **FGLS Estimation: Cochrane-Orcutt –**  $i_{MX}$

**Example (continuation)**: **Cochrane-Orcutt estimation**, with

orcutt package (should give same results as c.o.proc(y, X, b\_i, .0001).

library(orcutt)  $\cosh_i$  <- cochrane.orcutt(fit\_i, convergence = 8, max.iter=100) t\_coch\_i <- coch\_i\$t.value # Extract t-values from coch\_i >coch\_i number of interaction: 18 rho **0.88476** coefficients:  $(Intercept)$  us\_i\_1 e\_mx mx\_I mx\_y 0.133528 0.819452 -0.008638 **1.261720** 0.026916 > t\_coch\_i (Intercept) us\_i\_1 e\_mx mx\_I mx\_y 2.3040067 **1.3425452** -0.9794369 **5.7474954** 0.2145424

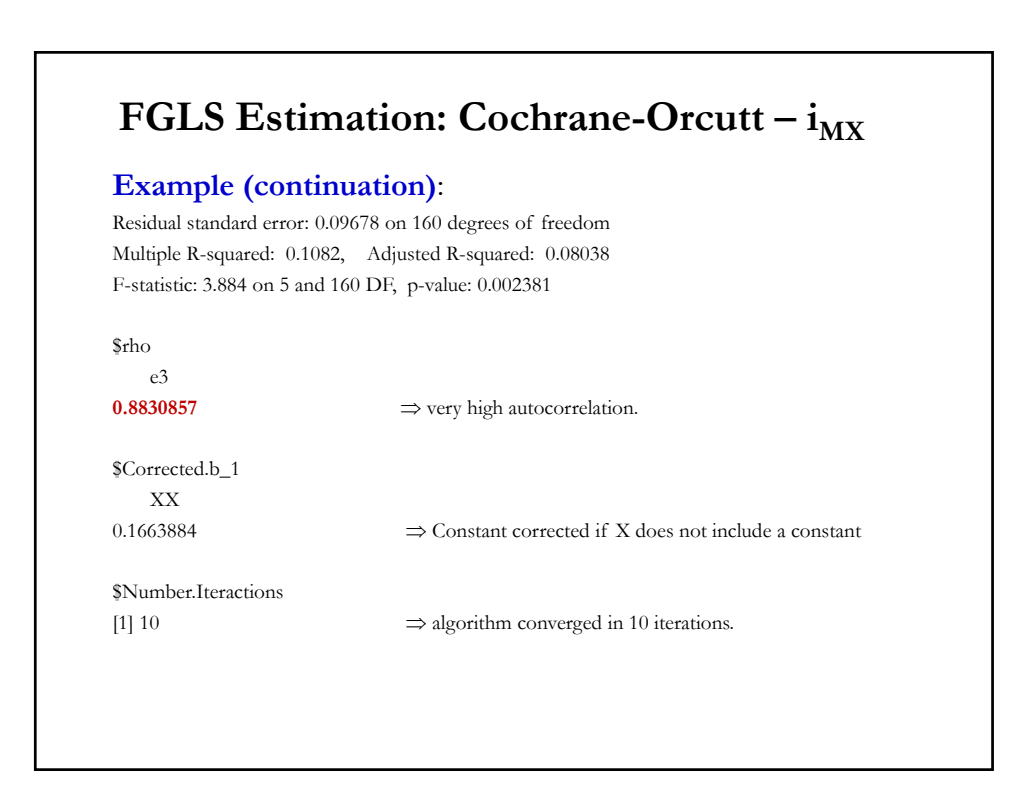

## **GLS: General Remarks**

• GLS is great (BLUE) if we know  $\Omega$ . Very rare situation.

• It needs the specification of  $\Omega$  –i.e., the functional form of autocorrelation and heteroscedasticity.

• If the specification is bad  $\Rightarrow$  estimates are bad (biased!).

• Feasible GLS is not BLUE (unlike GLS); but, it is consistent and asymptotically more efficient than OLS.

• We use GLS for inference and/or efficiency. OLS is still unbiased and consistent.

• OLS and GLS estimates will be different due to sampling error. But, if they are very different, then it is likely that some other CLM assumption is violated.